# INF3580 – Semantic Technologies – Spring 2011 Lecture 13: More SPARQL

Kjetil Kjernsmo

26th April 2011

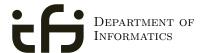

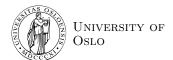

# Oblig 4

- Oblig 4 is corrected.
- Results will be available in Devilry today.
- Due date for second attempt extended with one week: 09.05.2011 23:59.
- Students who did not handin first attempt are encouraged to try again!

# Today's Plan

- Reminder: SPARQL
- 2 RDF Datasets
- Sunctions and Operators
- 4 SPARQL 1.1
- **6** New Semantic Web Community

INF3580 :: Spring 2011

Lecture 13 :: 26th April

Reminder: SPARQL

## Outline

- Reminder: SPARQL
- 2 RDF Datasets
- 3 Functions and Operators
- 4 SPARQL 1.1
  - Update language
  - Property paths
  - Aggregates and negation
- 5 New Semantic Web Community

3580 ·· Spring 2011 Lecture 13 ·· 26th April 3 / 44 INF3580 ·· Spring 2011 Lecture 13 ·· 26th April 4

"The KeY System: Integrating Object-Oriented Design and Formal Methods."^^xsd:string
"The KeY Approach: Integrating Object Oriented Design and Formal Verification."^^xsd:string
"Saturation Up to Redundancy for Tableau and Sequent Calculi."^^xsd:string

NF3580 :: Spring 2011 Lecture 13 :: 26th April 5 / 44

```
Filters

E.g.

Places with more than a million inhabitants
{
    ?x a dbpedia-owl:Place;
    dbpprop:population ?pop .
    FILTER (?pop > 10000000)
}
```

Optional Patterns

A match can leave some variables unbound.
E.g.

Places and their population, and Norwegian abstract if it exists

{
 ?x a dbpedia-owl:Place;
 dbpprop:population ?pop.

OPTIONAL {
 ?x dbpprop:abstract ?abs.
 FILTER (lang(?abs) = "no")
 }
}

Reminder: SPARQI

## Matching Alternatives

A UNION pattern matches if any of some alternatives matches E.g.

```
Find the book and its author regardless of predicate
{
    { ?book dc:creator ?author . }
    UNION
    { ?book foaf:maker ?author . }
    UNION
    { ?author foaf:made ?book . }
}
```

NF3580 :: Spring 2011

Lecture 13 :: 26th April

0 / 11

Reminder: SPARQL

### Solution Modifiers

- Patterns generate an unordered collection of solutions
- SELECT treats solutions as a sequence (solution sequence)
- Sequence modifiers can modify the solution sequence:
  - Order
  - Projection
  - Distinct
  - Reduce
  - Offset
  - Limit
- Applied in this order.

Reminder: SPARC

### Four Types of Queries

ASK Answer (yes/no) whether there is  $\geq 1$  match

DESCRIBE Answer available information about matching resources

INF3580 :: Spring 2011

Lecture 13 :: 26th April

10 / 4/

Reminder: SPARQL

### SPARQL on the 'Net

- Many sites (DBLP, dbpedia, dbtunes,...) publish SPARQL endpoints
- I.e. SPARQL queries can be submitted to a database server that sends back the results
- Uses HTTP to submit URL-encoded queries to server GET /sparq1/?query=... HTTP/1.1
- Actually defined via W3C Web Services, see

http://www.w3.org/TR/rdf-sparql-protocol/

• For SELECT queries you get a XML or JSON result set, see

http://www.w3.org/TR/rdf-sparql-XMLres/ http://www.w3.org/TR/rdf-sparql-json-res/

• Nothing you would want to do manually!

11 / 44 INF3580 :: Spring 2011 Lecture 13 :: 26th April 12 / 44

Outline

1 Reminder: SPARQL

2 RDF Datasets

3 Functions and Operators

4 SPARQL 1.1

• Update language

• Property paths

• Aggregates and negation

5 New Semantic Web Community

RDF Datasets

### Motivations

Used to divide the data up in chunks.

- To improve performance.
- To track provenance.
- For access control.
- To return only specific data.
- Select only trusted data.
- ...

RDF Datase

# SPARQL is used against an RDF Dataset

- The RDF Dataset is composed of:
  - one default unnamed graph
  - possibly one or more named graphs.
- URIs are used as names for the graphs.
- We have so far used the default unnamed graph as the active graph.
- We may specify
  - a new default graph for the query by an RDF Merge of named graphs.
  - a new active graph for parts of the query.

INF3580 :: Spring 2011

ecture 13 :: 26th April

14 / 44

#### RDF Data

# Features to use named graphs

- Query language standard way is to use:
  - FROM to add a graph to the default graph.
  - FROM NAMED and GRAPH to address an active graph.
- Protocol standard way (takes precedence):
  - $\bullet$  default-graph-uri to add a graph to the default graph.
  - named-graph-uri to address a graph
- Several non-standard extensions.

2580 ·· Spring 2011 | Lecture 13 ·· 26th April | 15 / 44 | INF3580 ·· Spring 2011 | Lecture 13 ·· 26th April | 16 / 44

RDF Datasets

# Default graph example

```
Add three Turtle files to default graph

SELECT ?kname ?fname

FROM <a href="from:">FROM <a href="from:">FROM <a href="from:">FROM <a href="from:">FROM <a href="from:">FROM <a href="from:">FROM <a href="from:">FROM <a href="from:">FROM <a href="from:">FROM <a href="from:">FROM <a href="from:">FROM <a href="from:">FROM <a href="from:">FROM <a href="from:">FILTER (a from:")<a href="from:">FROM <a href="from:">FROM <a href="from:">FROM <a href="from:">FILTER (a from:")<a href="from:">FROM <a href="from:">FROM <a href="from:">FROM <a href="from:">FROM <a href="from:">FILTER (a from:")<a href="from:">FROM <a href="from:">FROM <a href="from:">FILTER (a from:")<a href="from:">FROM <a href="from:">FROM <a href="from:">Attraction:</a> / (a from:")</a> / (a from:")</a> /
```

... .... .. -p..... - ----

Lecture 13 :: 26th Apri

17

# Note

- Nothing compels the query engine to actually fetch the URIs!
- The examples from "Semantic Web Programming" doesn't work anymore (but default Joseki config can do the same thing).
- Older frameworks (i.e. pre-SPARQL 1.0) sometimes use "contexts".

#### RDF Datas

# Named graph example

Run this in the exercises!

INF3580 :: Spring 201

\_ecture 13 :: 26th Apri

10 / 4

#### Functions and Operators

### Outline

- Reminder: SPARQL
- 2 RDF Datasets
- 3 Functions and Operators
- 4 SPARQL 1.1
  - Update language
  - Property paths
  - Aggregates and negation
- 5 New Semantic Web Community

580 ·· Spring 2011 | Lecture 13 ·· 26th April | 19 / 44 | INE3580 ·· Spring 2011 | Lecture 13 ·· 26th April

Functions and Operato

Overview

• Usual binary operators: ||, &&, =, !=, <, >, <=, >=, +, -, \*, /.

• Usual unary operators: !, +, -.

• Unary tests: bound(?var), isURI(?var), isBlank(?var), isLiteral(?var).

• Accessors: str(?var), lang(?var), datatype(?var)

Read the spec for details!

INF3580 :: Spring 2011

Lecture 13 :: 26th April

21 / 44

More tests

• Uses the concept of "Effective Boolean Value".

• sameTerm(?var) is used with unsupported data types.

• langMatches is used with lang to test for language e.g. langMatches(lang(?title), "no").

• regex is to used to match a variable with a regular expression.

Always use with str(?var)! E.g.: regex(str(?name), "Os").

• Has extension mechanism for writing your own!

• SPARQL 1.1 brings more functions!

INF3580 :: Spring 2011

Lecture 13 :: 26th April

22 / 44

SPARQL 1.1

Outline

1 Reminder: SPARQL

2 RDF Datasets

3 Functions and Operators

4 SPARQL 1.1

• Update language

Property paths

• Aggregates and negation

5 New Semantic Web Community

SPARQL 1.1

SPARQL 1.1 Status

- SPARQL 1.1 is work in progress!
- Some implementors are tracking it closely.
- Some features have been implemented for a while.
- Some are still in flux, thus things said in this lecture may change.
- Bugs abound!
- Subset lectured here.

The following (read-only) examples can be tried on http://lod.kjernsmo.net/sparql.

580 ·· Spring 2011 | Lecture 13 ·· 26th Δpril 23 / Δ4 | INE3580 ·· Spring 2011 | Lecture 13 ·· 26th Δpril 24 / Δ4

From the specification:

LOAD [ SILENT ] <documentURI> [ INTO GRAPH <uri> ] Loads the graph at documentURI into the specified graph, or the default graph if not given.

CLEAR [ SILENT ] (GRAPH <uri> | DEFAULT | NAMED | ALL )

Removes the triples from the specified graph, the default graph, all named graps or all graphs respectively. Some implementations may remove the whole graph.

CREATE [ SILENT ] GRAPH <uri> Creates a new graph in stores that record empty graphs.

DROP [ SILENT ] (GRAPH <uri> | DEFAULT | NAMED | ALL )

Removes the specified graph, the default graph, all named graps or all graphs respectively. It also removes all triples of those graphs.

Usually, LOAD and DROP are what you want.

INF3580 :: Spring 2011

Lecture 13 :: 26th April

#### SPARQL 1.1 Update language

# Inserting conditionally

Most useful when inserting statements that you already have, but hold true for something else.

```
Inserting triples for another subject
 INSERT {
    <http:// .../geo/inndeling/03> a gd:Fylke ;
         gn:name "Oslo";
         ?p ?o .
 }
  WHERE {
    <http:// .../geo/inndeling/03/0301> a gd:Kommune ;
              ?p ?o .
 }
```

Lecture 13 :: 26th April

```
Inserting and deleting triples
```

```
Inserting triples in a graph
  INSERT DATA {
    GRAPH </graph/courses/> {
      <course/inf3580> ex:taughtBy <staff/kjetil> .
      <staff/kjetil> foaf:name "Kjetil Kjernsmo" ;
                     owl:sameAs <http:// ...> .
 } }
```

```
Deleting triples from a graph
  DELETE DATA {
   GRAPH </graph/courses/> {
      <course/inf3580> ex:oblig <exercise/oblig6> .
      <exercise/oblig6> rdfs:label "Mandatory Exercise 6" .
 } }
```

If no GRAPH is given, default graph is used.

Lecture 13 :: 26th April

SPARQL 1.1 Update language

# Deleting conditionally

From specification:

```
Deleting old books
 DELETE {
     ?book ?p ?v .
 WHERE {
    ?book dc:date ?date .
   FILTER ( ?date < "2000-01-01T00:00:00"^^xsd:dateTime )
   ?book ?p ?v .
```

Lecture 13 :: 26th April

```
SPARQL 1.1 Update language
```

# Deleting conditionally, common shortform

Deleting exactly what's matched by the WHERE clause.

```
Deleting in SMIL

DELETE WHERE {
    ?s a skos:Concept .
    ?s ?p <http://smil.uio.no/topic/betennelse-i-bihuler> .
}
```

Most common update query in the Sublima and Media Zone projects.

INF3580 :: Spring 201:

Lecture 13 :: 26th April

20 / 44

#### SPARQL 1.1 Update language

### Delete/Insert simple example

```
{\bf Update} \ {\bf user} \ {\bf information} \ {\bf query} \ {\bf from} \ {\bf Sublima}
```

```
DELETE {
    <http:// .../user/larshvermannsen> ?p ?o .
}
INSERT {
    <http:// .../user/larshvermannsen> a sioc:User ;
    rdfs:label """Lars Hvermannsen"""@no ;
    sioc:email <mailto:lars@hvermannsen.no> ;
    sioc:has_function <http:// .../role/Administrator> ;
    wdr:describedBy status:inaktiv .
}
WHERE {
    <http:// .../user/larshvermannsen> ?p ?o .
}
```

SPAROL 1.1 Undate language

# Delete/Insert full syntax

In most cases, you would delete some triples first, then add new, possibly in the same or other graphs.

From specification:

```
All the possibilities offered by DELETE/INSERT

[ WITH <uri> ]

DELETE {modify_template [ modify_template ]* }

INSERT {modify_template [ modify_template ]* }

[ USING [NAMED] <uri> ]*

[ WHERE ] GroupGraphPattern
```

NF3580 :: Spring 2011

ecture 13 :: 26th April

30 / 44

#### SPARQL 1.1 Update language

## Delete/Insert example with named graphs

```
Update user information query from Sublima

DELETE {
    GRAPH </graphs/users/> {
        <http:// .../user/larshvermannsen> ?p ?o .
      }
}
INSERT {
    GRAPH </graphs/users/> {
        <http:// .../user/larshvermannsen> a sioc:User ;
            rdfs:label """Lars Hvermannsen"""@no .
      }
}
USING </graphs/users/> WHERE {
        <http:// .../user/larshvermannsenno> ?p ?o .
}
```

INE3580 ·· Spring 2011

ecture 13 ·· 26th April

32 / 44

SPARQL 1.1 Update languag

# Delete/Insert example explained

- USING plays the same role as FROM.
- GRAPH says where to insert or delete.
- This makes it possible to delete, insert and match against different graphs.

NF3580 :: Spring 2011

Lecture 13 :: 26th Apri

33 / 44

#### SPARQL 1.1 Property paths

# Basic motivation for Property paths

- Some queries get needlessly complex.
- Sometimes write foaf:maker|dct:creator instead of UNION.
- To get friend's name, go { \_:me foaf:knows/foaf:name ?friendsname }.
- etc.
- Adds a small property-oriented query language inside the language.

#### SPARQL 1.1 Update language

# Delete/Insert example with single named graphs

Equivalent to the previous query!

INF3580 :: Spring 2011

Lecture 13 :: 26th Apri

3/ /

# Longer example

```
Friends of Kjetil Kjernsmo, including subproperties
```

```
SELECT ?label ?name WHERE {
    ?rel rdfs:subPropertyOf? foaf:knows;
    rdfs:label ?label .
    <http://www.kjetil.kjernsmo.net/foaf#me> ?rel ?friend .
    ?friend foaf:name foaf:firstName ?name .
}
```

Answer (manual excerpt):

| ?label         | ?name                   |
|----------------|-------------------------|
| "Child Of"@en  | "Ragnhild Kjernsmo"     |
| "Child Of"@en  | "Dag Kjernsmo"          |
| "knows"        | "Gregory Todd Williams" |
| "Parent Of"@en | "Eivind"                |
| "Parent Of"@en | "Synne"                 |
| "Spouse Of"@en | "Hege Prestrud"         |
|                |                         |

IF3580 :: Spring 2011 Lecture 13 :: 26th April 35 / 44

Lecture 13 :: 26th April

6 / 44

# From the specification

| Syntax Form | Matches                                            |
|-------------|----------------------------------------------------|
| uri         | A URI or a prefixed name. A path of length one.    |
| elt         | Inverse path (object to subject).                  |
| (elt)       | A group path elt, brackets control precedence.     |
| elt1 / elt2 | A sequence path of elt1, followed by elt2          |
| elt1 ^ elt2 | Like elt1 / ^elt2, (elt1 and the inverse of elt2). |
| elt1   elt2 | A alternative path of elt1, or elt2.               |
| elt*        | A path of zero or more occurrences of elt.         |
| elt+        | A path of one or more occurrences of elt.          |
| elt?        | A path of zero or one elt.                         |
| $elt{n,m}$  | A path between n and m occurrences of elt.         |
| $elt{n}$    | Exactly n occurrences of elt. A fixed length path. |
| $elt{n,}$   | n or more occurrences of elt.                      |
| $elt{,n}$   | Between 0 and n occurrences of elt.                |

NF3580 :: Spring 2011

Lecture 13 :: 26th April

SPARQL 1.1 Aggregates and negation

37 / 44

# Aggregate functions: Grouping

- Solutions can optionally be grouped according to one or more expressions.
- To specify the group, use GROUP BY.
- To filter solutions resulting from grouping, use HAVING.

SPARQL 1.1 Aggregates and negation

# Aggregate functions: Set functions

- Flatten is a function which is used to collapse multisets of lists into a multiset, so for example  $\{(1,2),(3,4)\}$  becomes  $\{1,2,3,4\}$ .
- Count counts the number of times a variable has been bound.
- Sum sums numerical values of bound variables.
- Avg finds the average of numerical values of bound variables.
- Min finds the minimum of the numerical values of bound variables.
- Max finds the maximum of the numerical values of bound variables.
- Group\_Concat creates a string with the values concatenated, separated by some optional character.
- Sample just returns a sample of the values.

Already implemented in most frameworks!

NF3580 :: Spring 2011

ecture 13 :: 26th April

SPARQL 1.1 Aggregates and negation

38 / 1/

# Example

```
Counties of Norway with less than 15 municipalities
```

```
SELECT ?name (count(?kommune) AS ?kcount)
WHERE {
    ?fylke a gd:Fylke ;
        gn:officialName ?name ;
        gn:childrenFeatures ?kommune .
    ?kommune a gd:Kommune .
    FILTER (langMatches(lang(?name),'no'))
} GROUP BY ?name HAVING (?kcount < 15)</pre>
```

Also uses projection!

#### Answer:

| , 11134461.     |        |  |
|-----------------|--------|--|
| name            | kcount |  |
| "Vest-Agder"@no | 14     |  |
| "Oslo"@no       | 1      |  |
| "Vestfold"@no   | 13     |  |

INF3580 :: Spring 2011 Lecture 13 :: 26th April 39 / 44

30 ·· Spring 2011 Lecture 13 ·· 26th April

SPARQL 1.1 Aggregates and negation

# Negation

Two ways to do negation:

```
People without names

SELECT DISTINCT * WHERE {
     ?person a foaf:Person .
     MINUS { ?person foaf:name ?name }
}
```

```
People without names, take II

SELECT DISTINCT * WHERE {
     ?person a foaf:Person .
     FILTER NOT EXISTS { ?person foaf:name ?name }
}
```

FILTER NOT EXISTS filters based on bindings whereas MINUS removes solutions that matches the pattern.

INF3580 :: Spring 2011

Lecture 13 :: 26th April

41 / 44

New Semantic Web Community

### Outline

- 1 Reminder: SPARQL
- 2 RDF Datasets
- 3 Functions and Operators
- 4 SPARQL 1.1
  - Update language
  - Property paths
  - Aggregates and negation
- 5 New Semantic Web Community

SPARQL 1.1 Aggregates as

ggregates and negation

# Open World Assumption

### Aggregates and negation assume Closed World and Unique names!

The answers are only true with respect to the current dataset.

- "As far as we know, there are 13 municipalities in Vestfold."
- Can't say: "they don't have names", can say: "we don't know their names".
- "As far as we know, no-one has climbed that mountain."
- "Based on the available data, the average fuel price is 13.37 NOK/I."

This is like the Real World!

INF3580 :: Spring 2011

Lecture 13 :: 26th April

12 / 11

New Semantic Web Community

### Lenka.no

- A community site for Linked Data in Norway.
- A site to just do stuff instead of waiting for "official" projects.
- Lenka.no isn't up yet, but these are:
  - http://lists.lenka.no/listinfo/data
  - http://vocab.lenka.no/
  - E.g. http://data.lenka.no/geo/inndeling/03/0301
- Next up: Yr.no, a database of places in Norway, etc.

Lecture 13 :: 26th April 43 / 44 INF3580 :: Spring 2011 Lecture 13 :: 26th April 44 / 44